# Anthem Control APP for iOS

2023/03

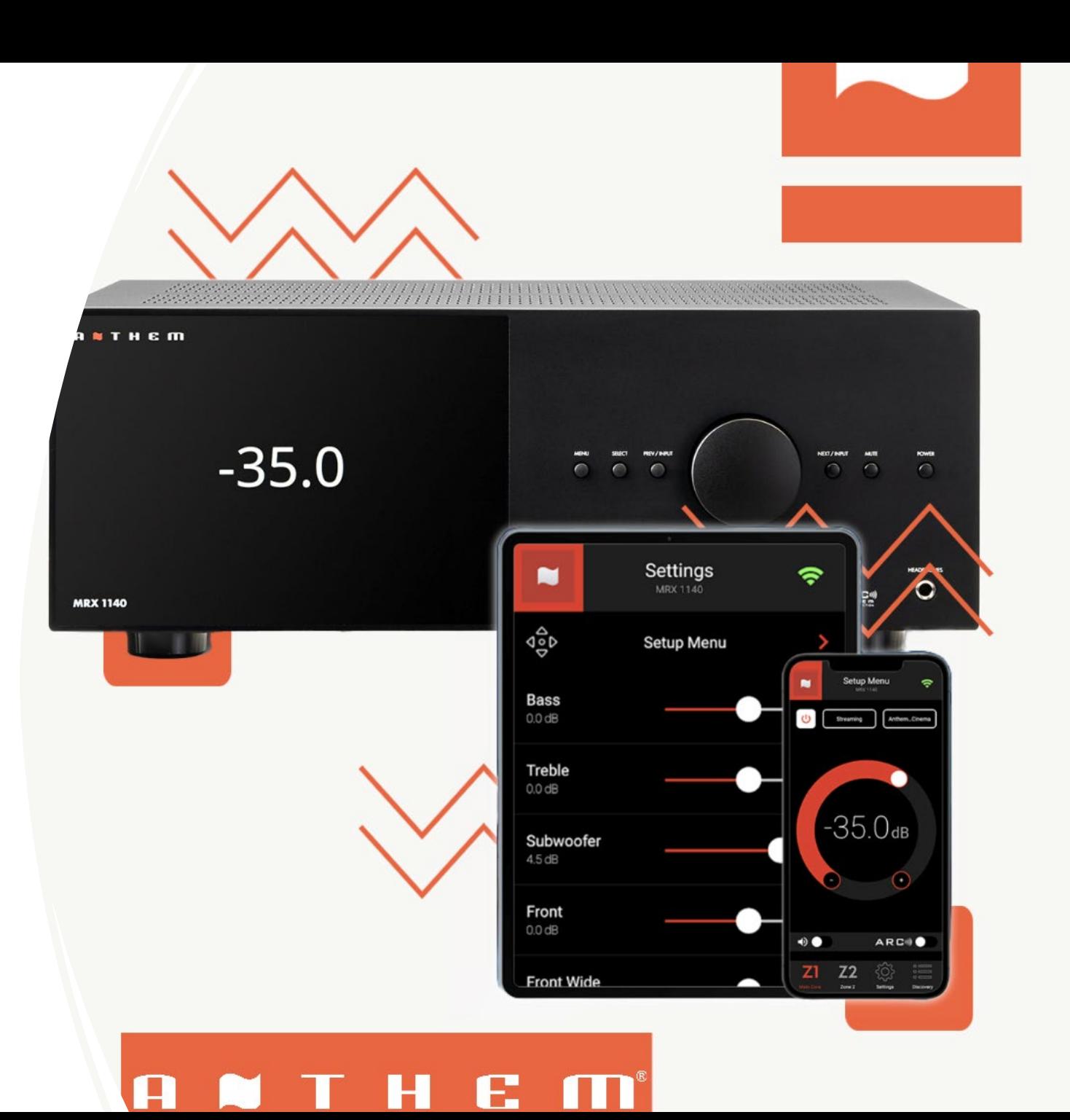

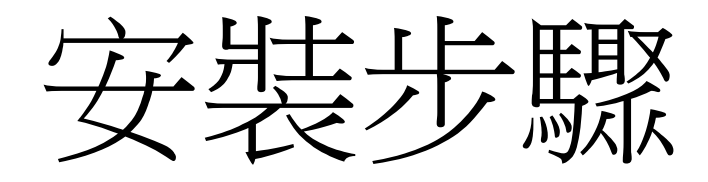

### 1.到App store下載TestFligh測試工具

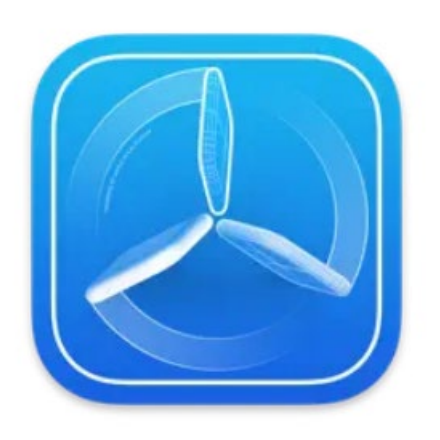

TestFlight 4+ Beta 版測試簡化 Apple

在「開發者工具」類中排名第1 ★★★★★ 4.8 • 131 則評分

免費

## 2.點擊下列連結或至官網點<br>擊連結,將控制app女装至<br>TestFligh内

**[https://testflight.apple.com/j](https://testflight.apple.com/join/AY1eBcKb) [oin/AY1eBcKb](https://testflight.apple.com/join/AY1eBcKb)** 

**[https://www.anthemav.com/](https://www.anthemav.com/remote-app/) [remote-app/](https://www.anthemav.com/remote-app/)**

3.安裝完成後即可在TestFligh<br>內使用Anthem控制App

#### $3:46$  $\mathbf{m} \in \mathbf{R}$ anthemay.com û

#### **ANTHEM** Ш **Beta**

Gain unprecedented command over your network-enabled Anthem A/V Receiver, Processor or Pre-amplifier.

The Anthem Remote App uses a Wifi connection to simplify the configuration of supported Anthem devices. App-based controls include volume level, muting, input selection, power, listening modes, bass, treble, level trims, menu navigation, and Anthem Room Correction (A control.

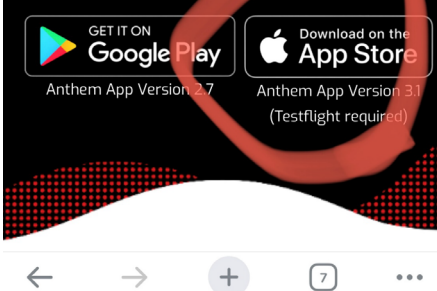